## Purely functional distributed programming

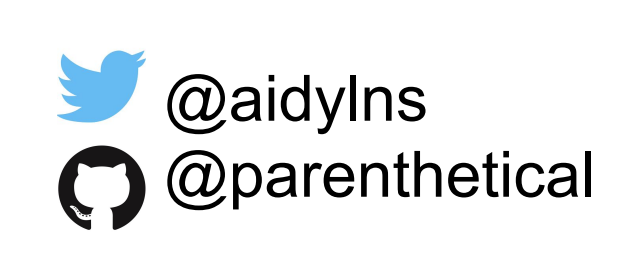

for collaborative applications.

Adriaan Leijnse Universidade NOVA de Lisboa

Work supported by

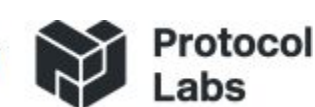

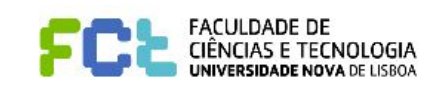

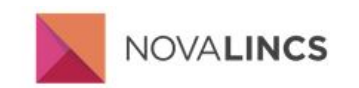

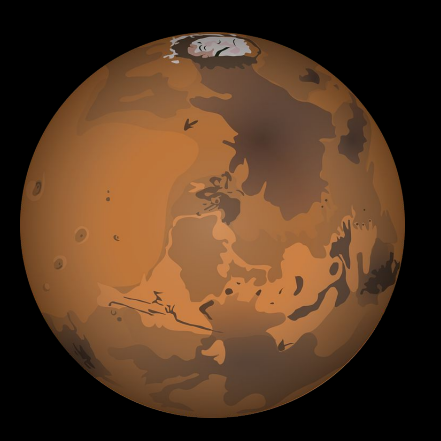

#### Why is writing this application hard?

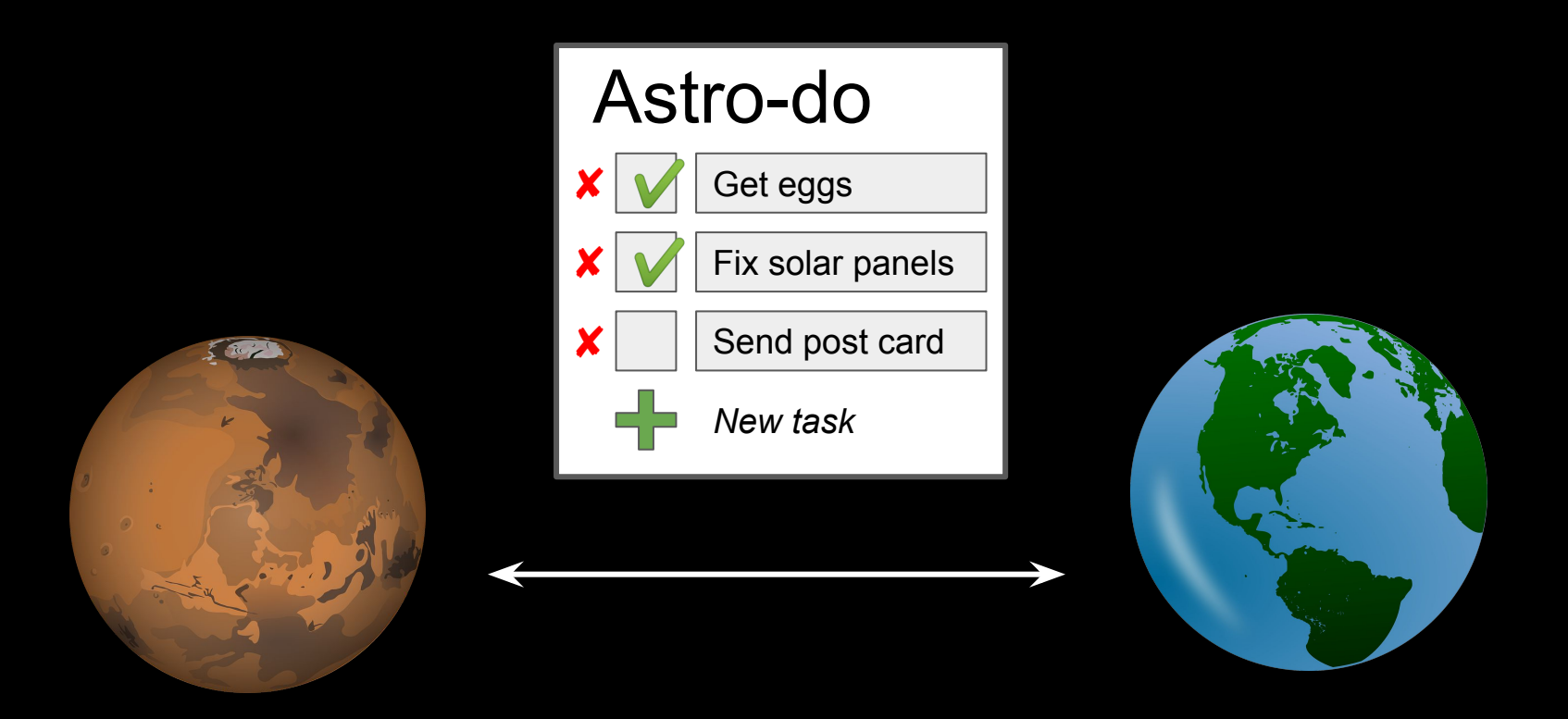

Not enough functional programming!

Please ask questions!

#### ping

```
client(Pid) ->
   {server, Pid} ! {ping,self()};
   receive
     pong ->
       client(Pid)
   end.
```

```
server()
   receive
     {ping, Pid} \rightarrow Pid ! pong;
        server()
   end.
```
### ping

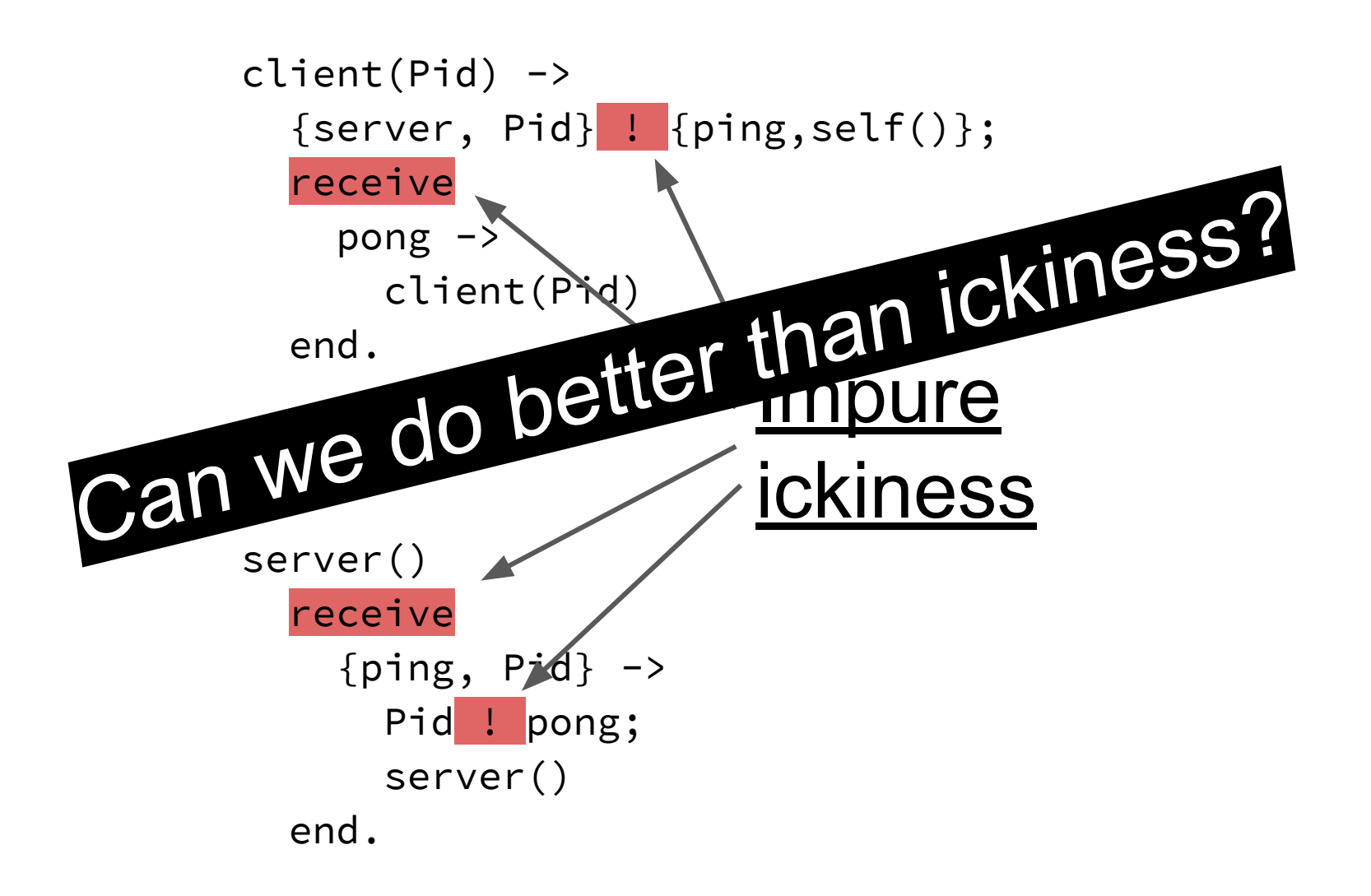

**What is a distributed program?**

"places" "moments"

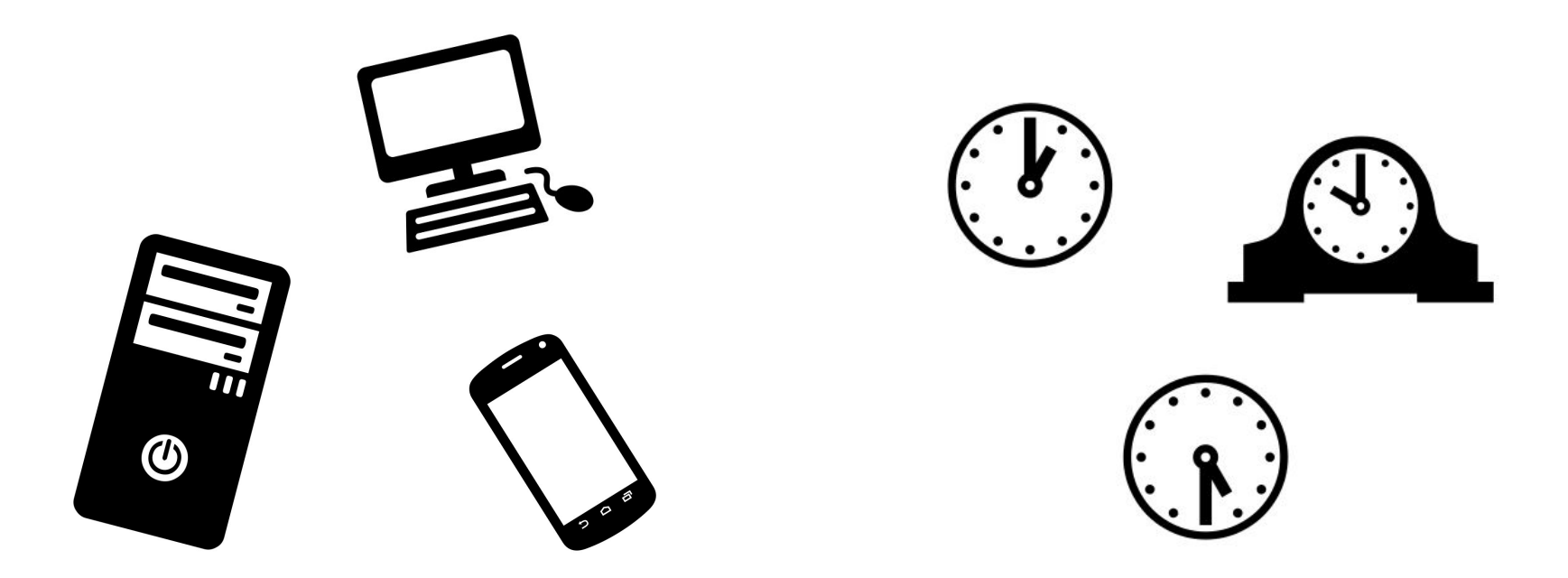

Space Time

## $Spacetime \rightarrow a$

### temperature ::  $Spacetime \rightarrow Kelvin$

#### Relativistic Functional Reactive Programming

# Behavior  $a =$  Spacetime  $\rightarrow$   $a$ Event *a* = Map Spacetime *a*

### Relativistic Functional Reactive Programming

Conal Elliott & Paul Hudak, 1997

# Behavior  $a =$  Spacetime  $\rightarrow$   $a$ Event *a* = Map Spacetime *a*

### What about communication?

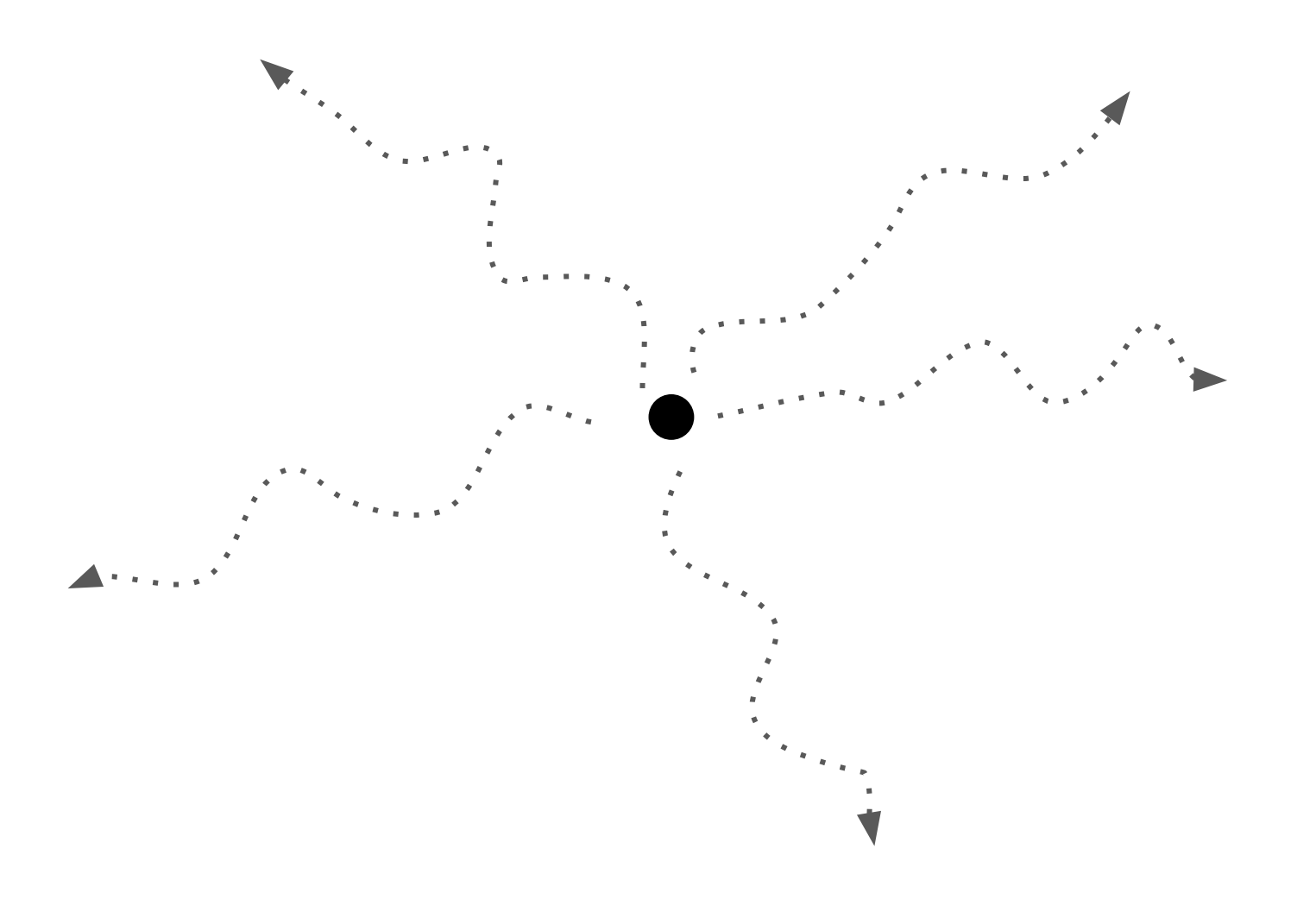

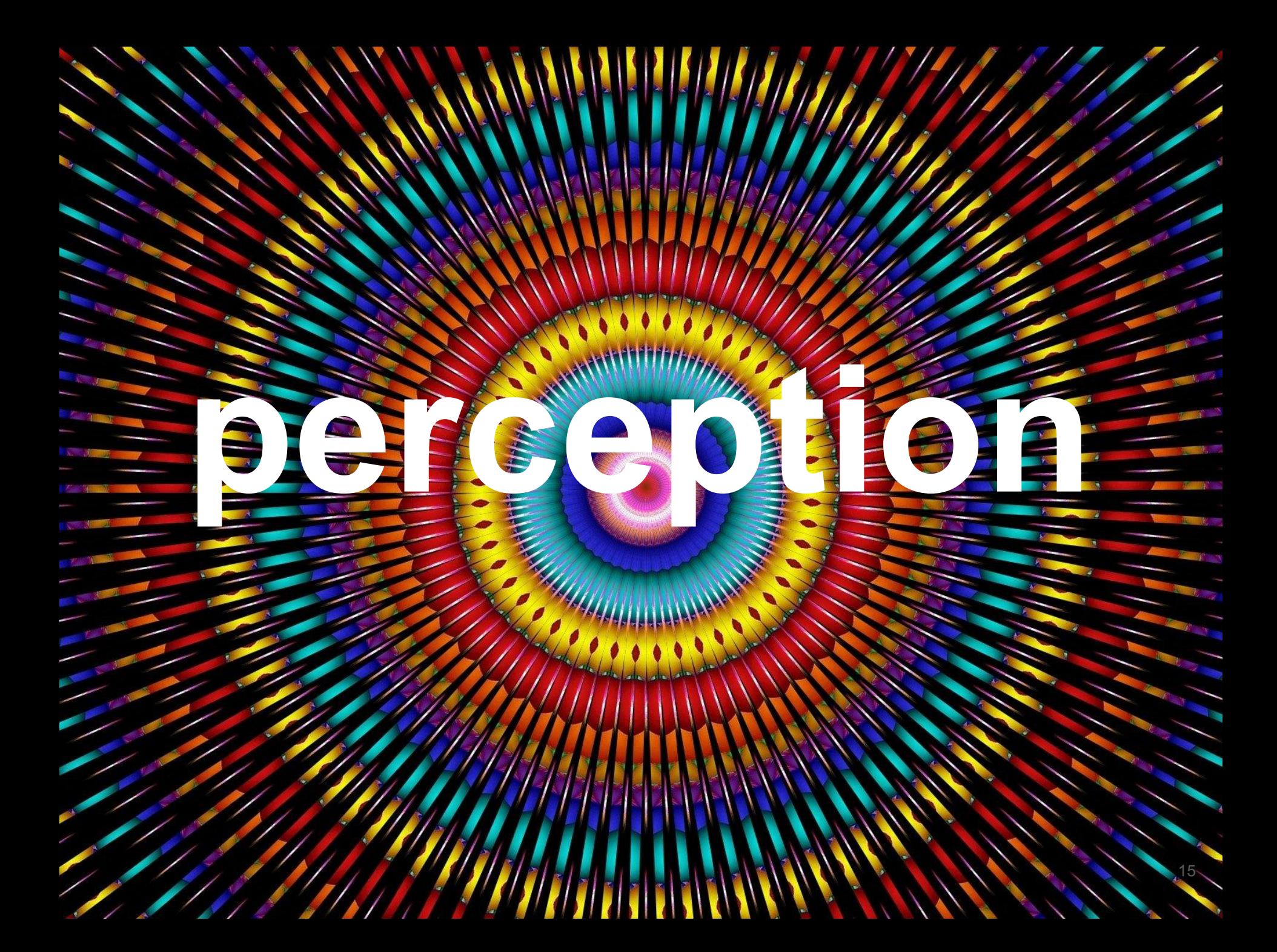

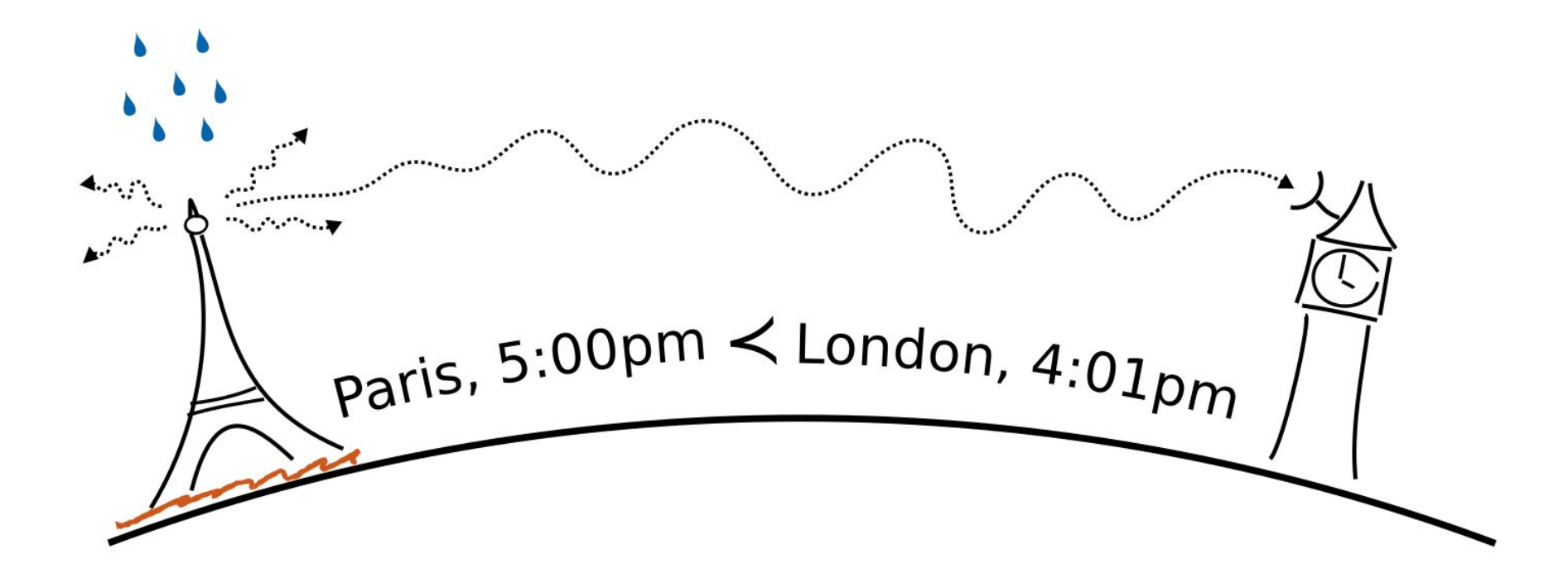

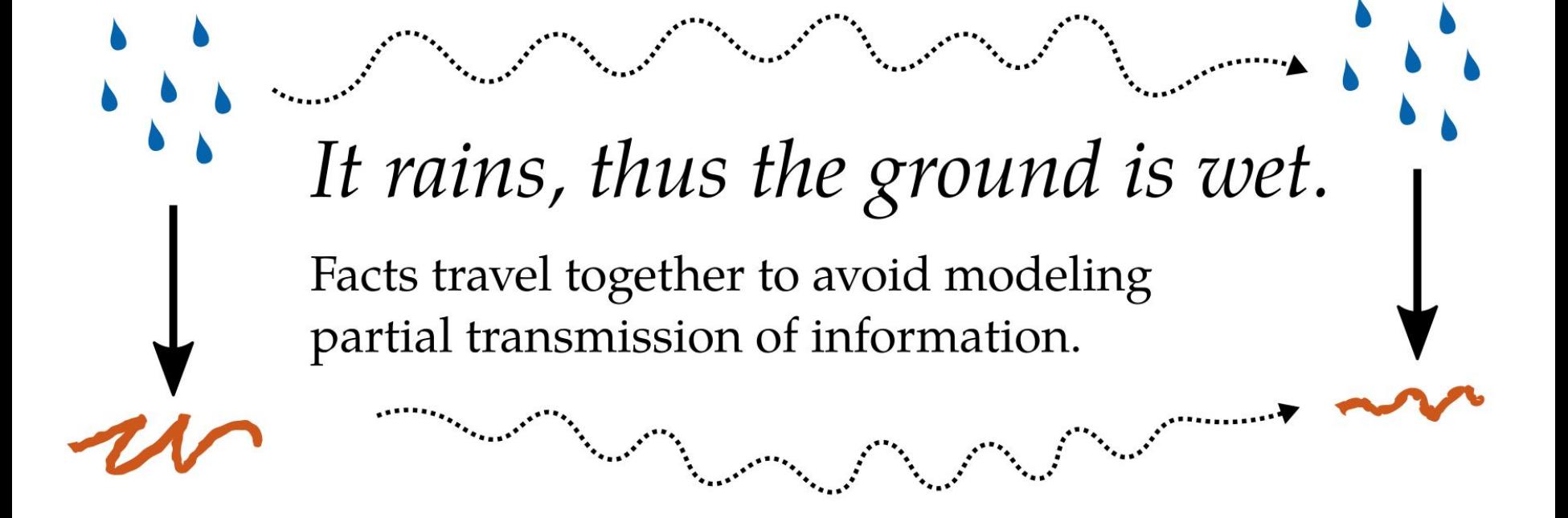

## **all-knowing, stransitive**

# **of facts and derivations**

**perceptions** 

#### ping through the lens of perception

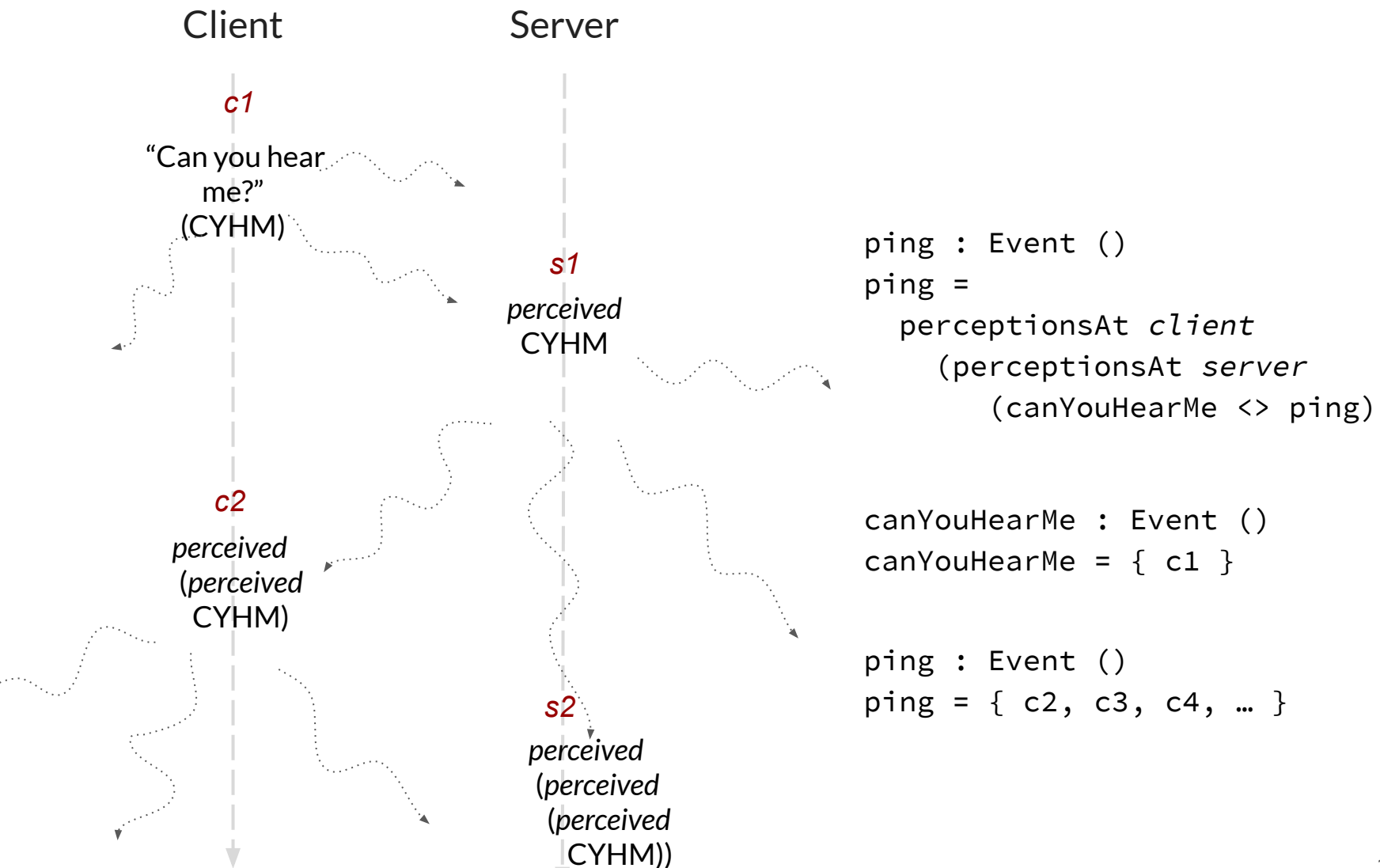

Location-free programming

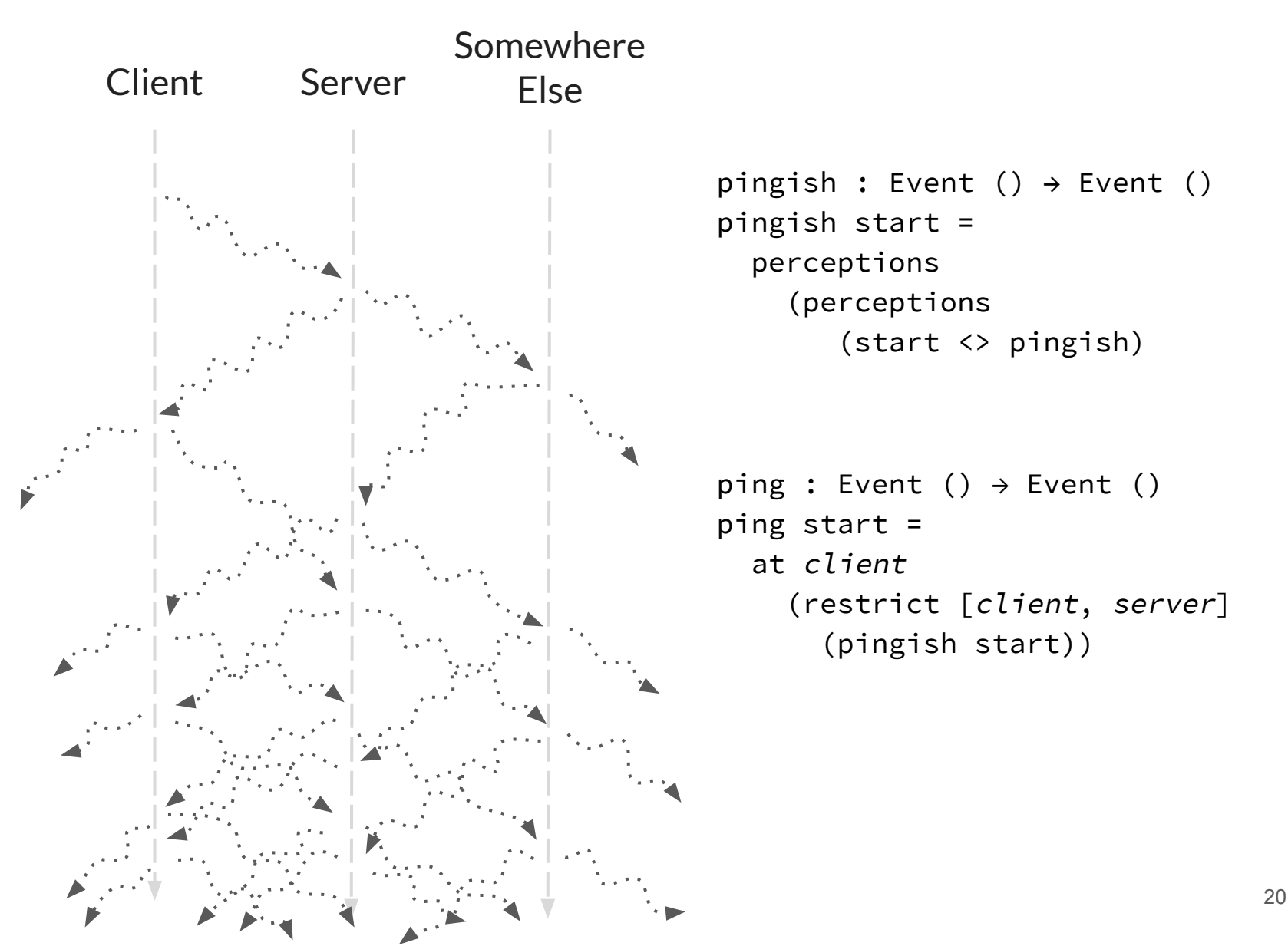

Location-free programming

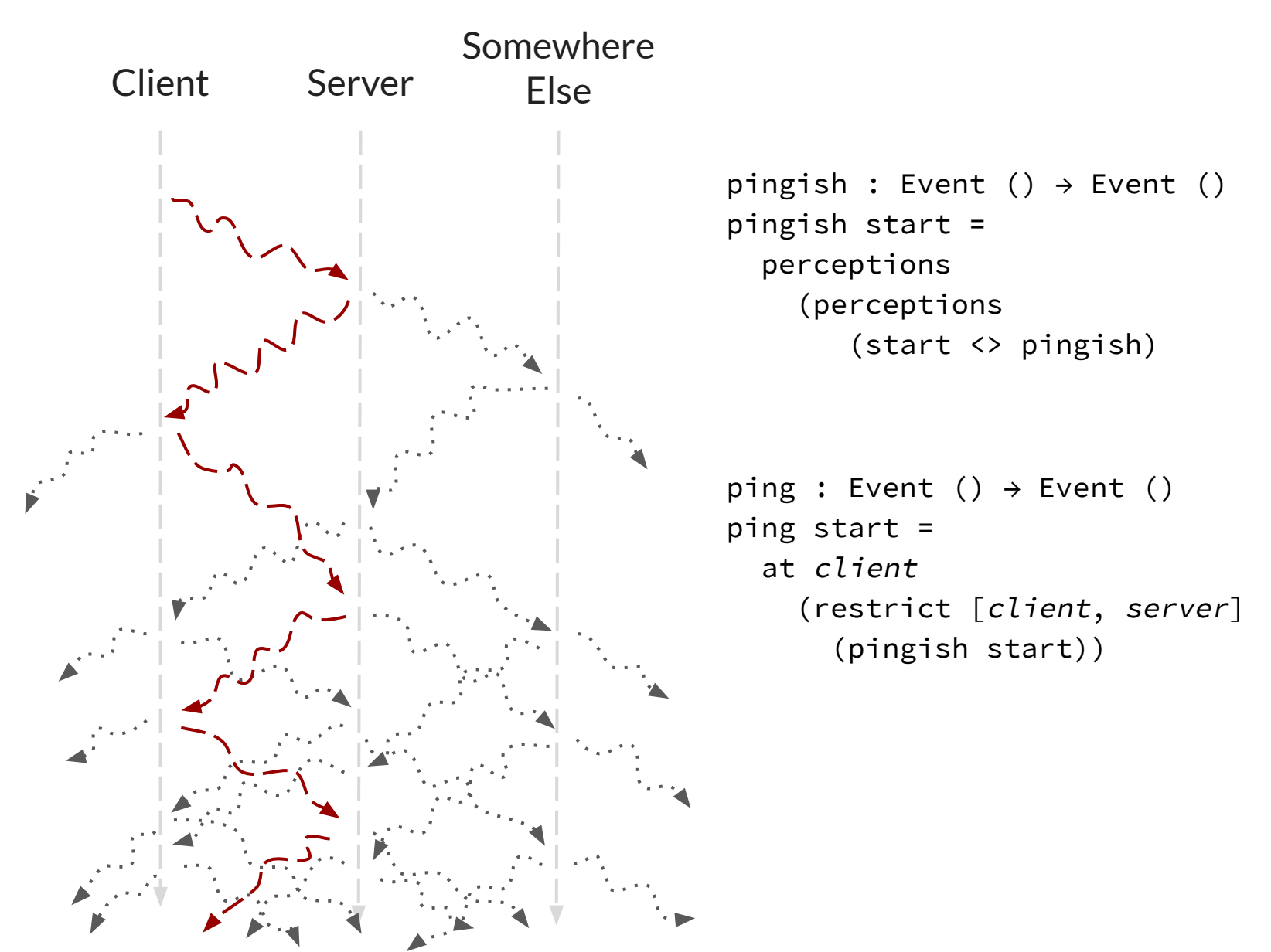

21

### Relativistic Functional Reactive Programming

Behavior  $a =$  Spacetime  $\rightarrow a$ Event a = Map Spacetime *a*

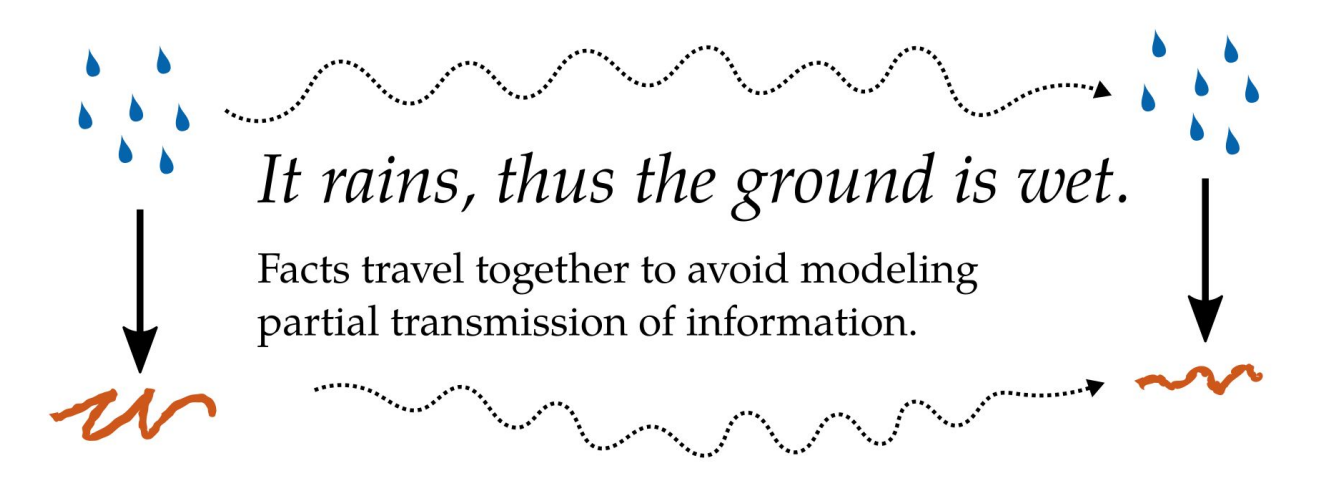

 $a < b \land b < c \Rightarrow a < c$ Perception is transitive

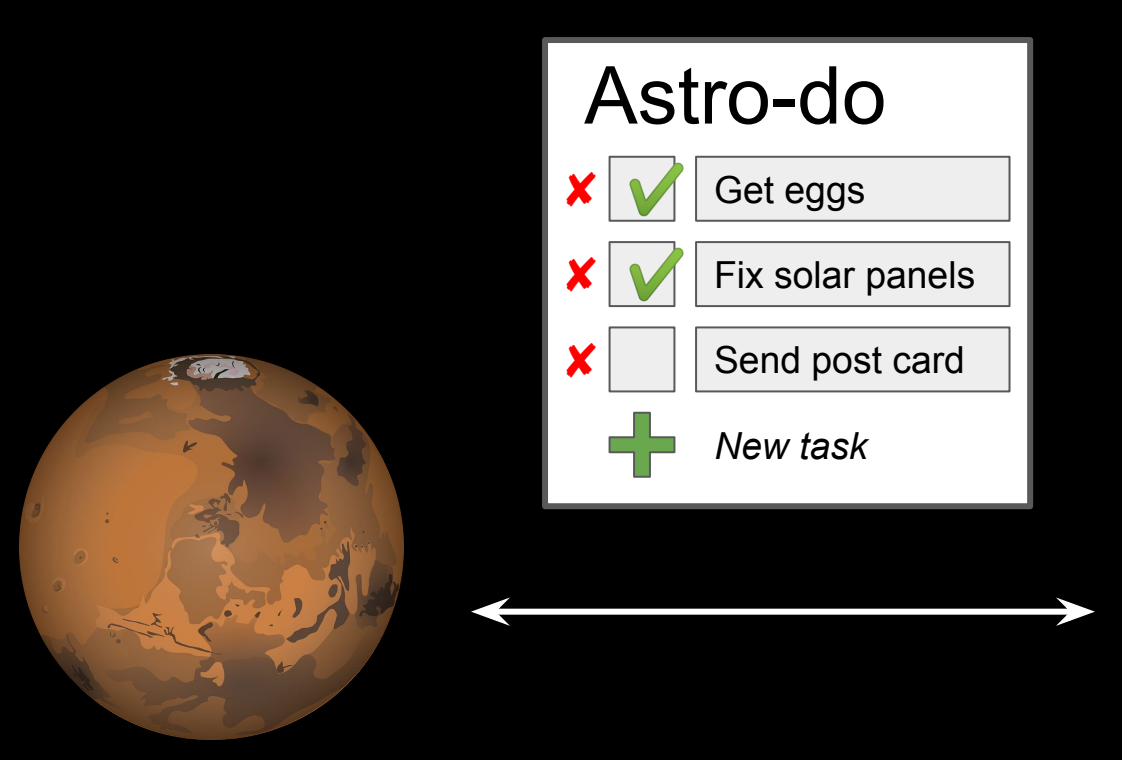

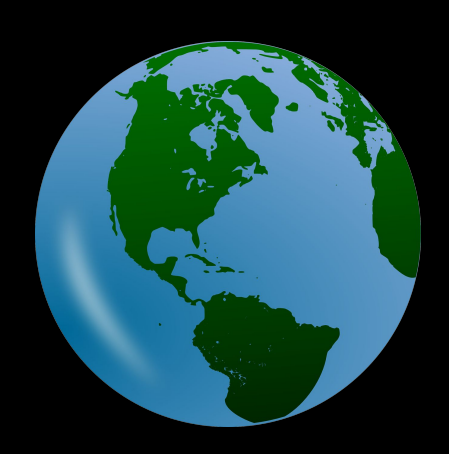

4-20 minutes to communicate

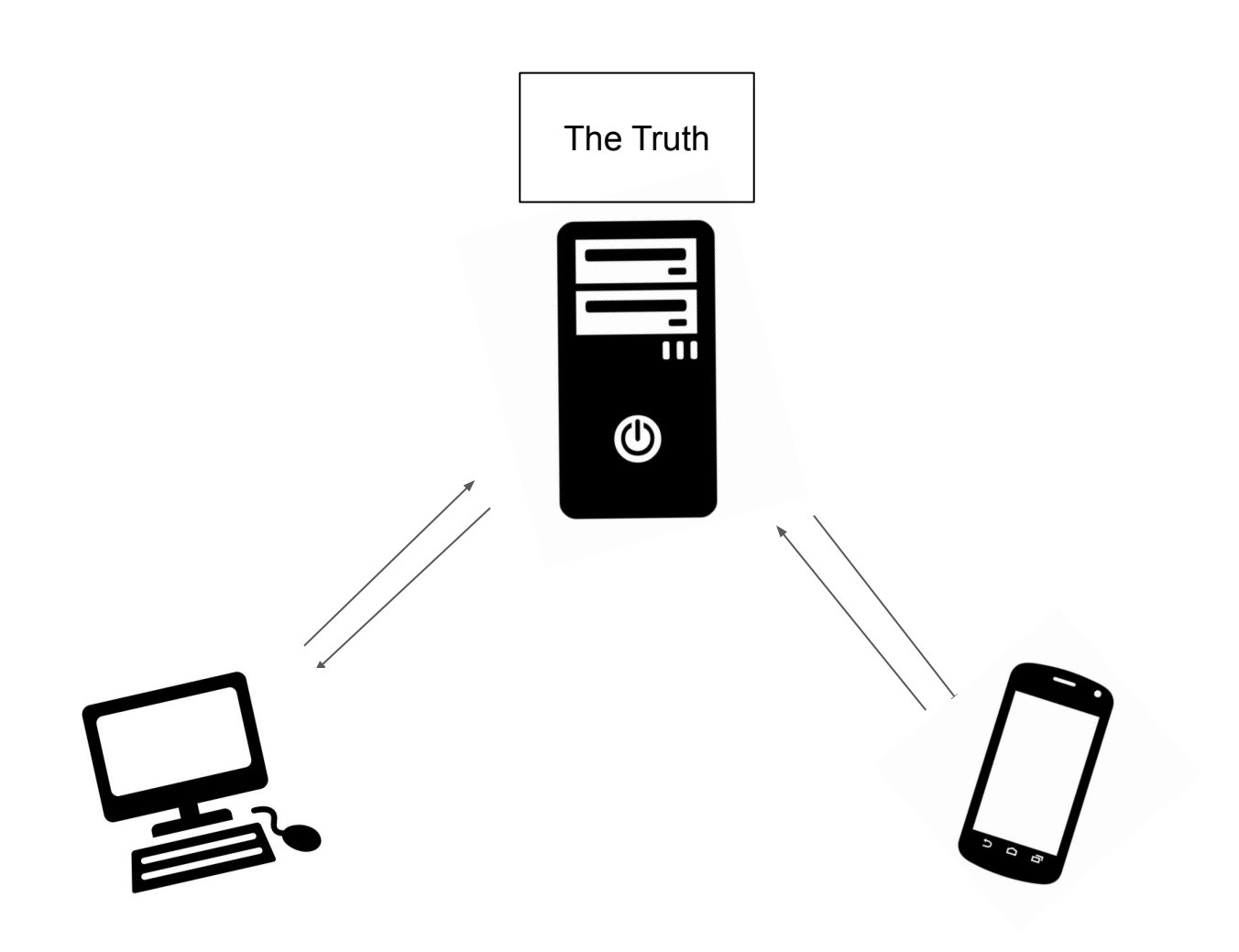

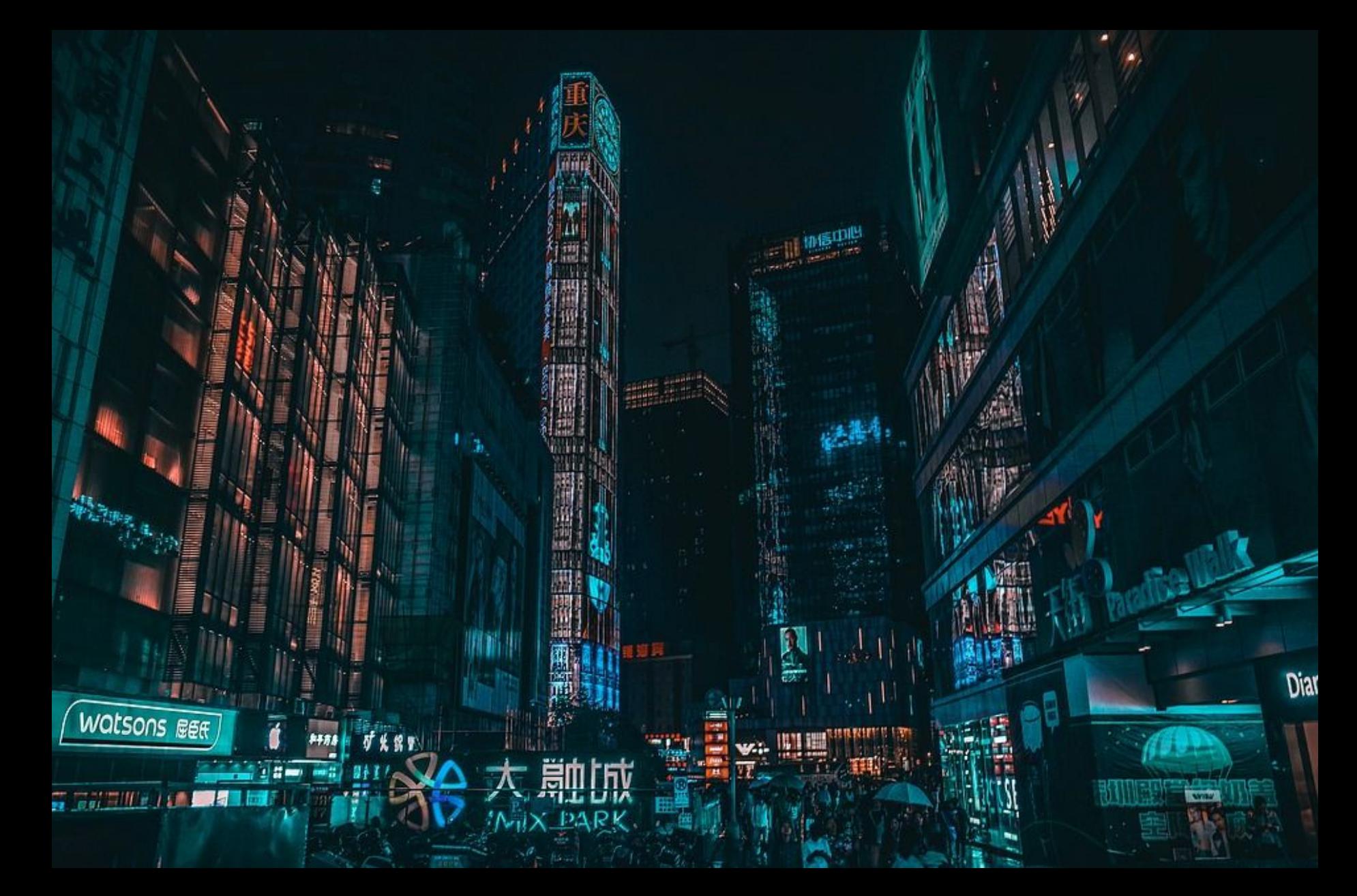

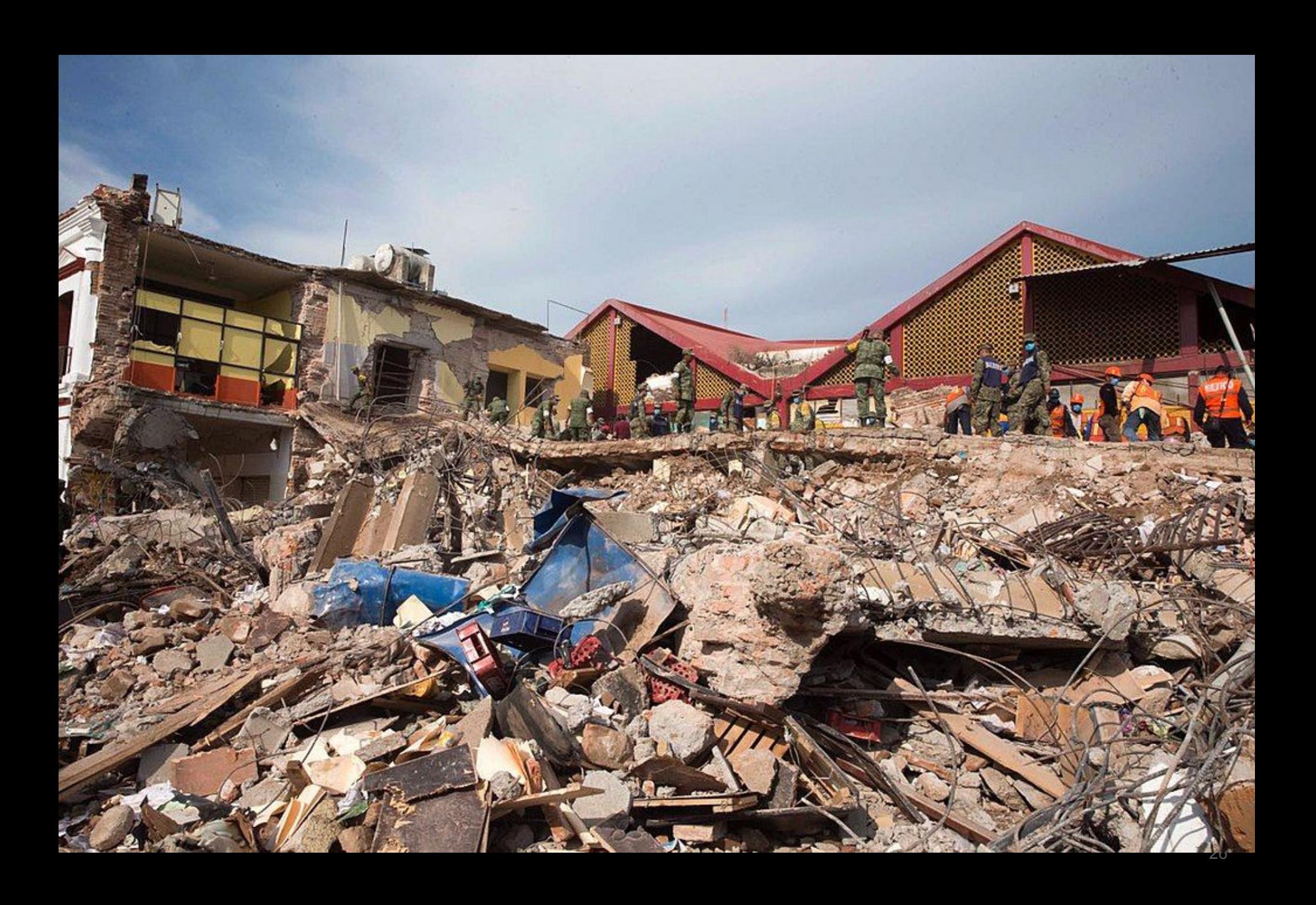

Strong Eventual Consistency

"predictably derive a result from known operations"

"predictably derive a result from <u>known operations</u>"

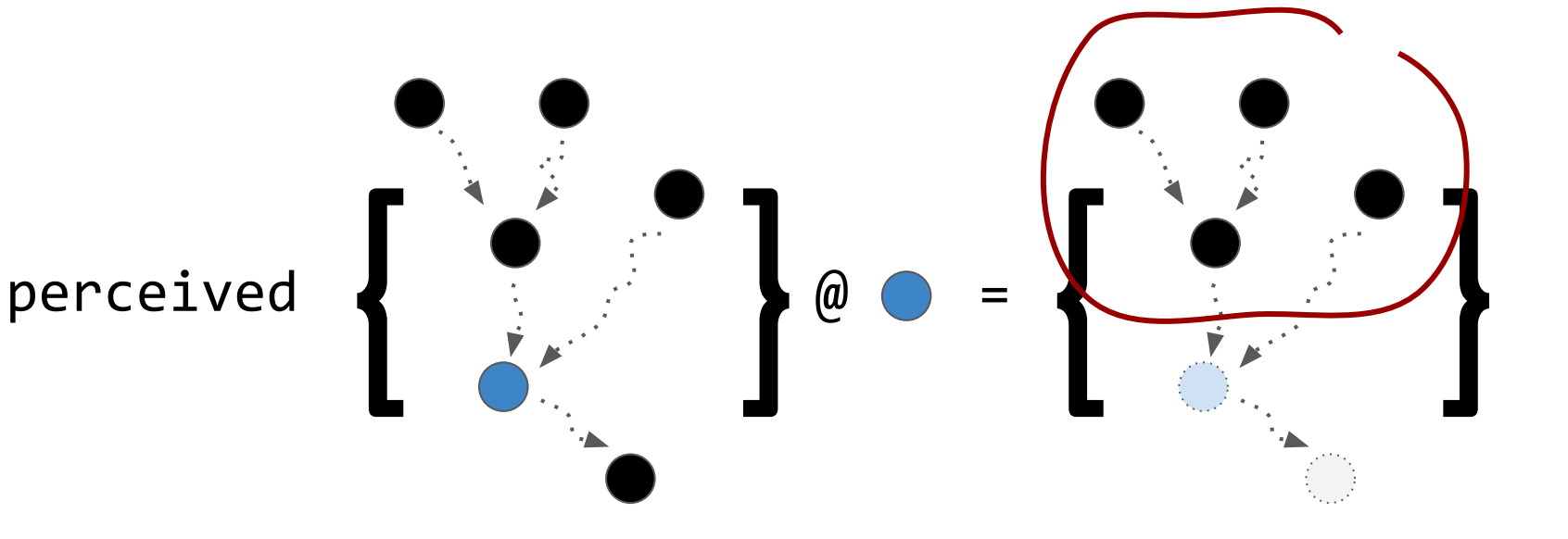

"predictably derive a result from known operations"

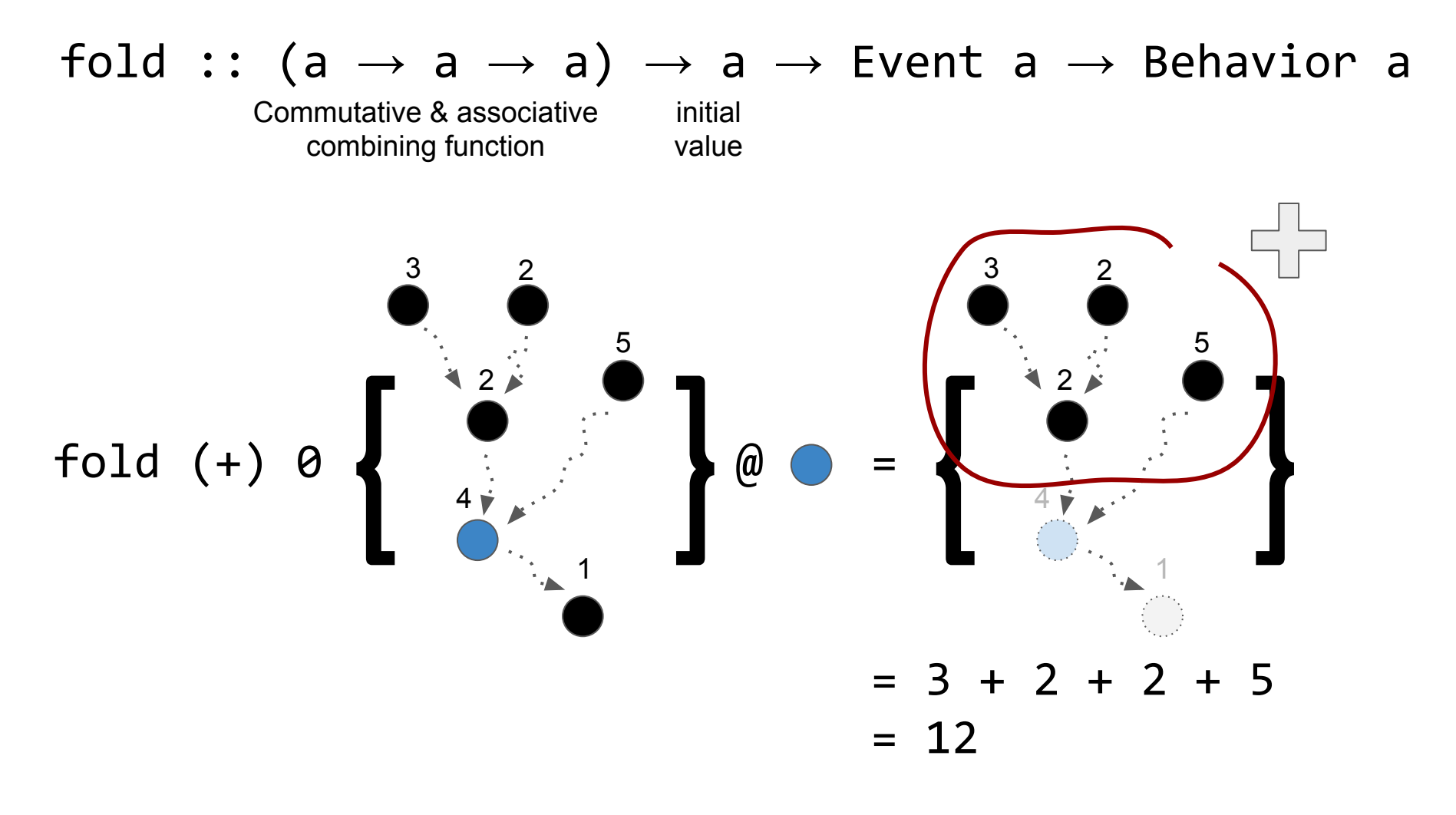

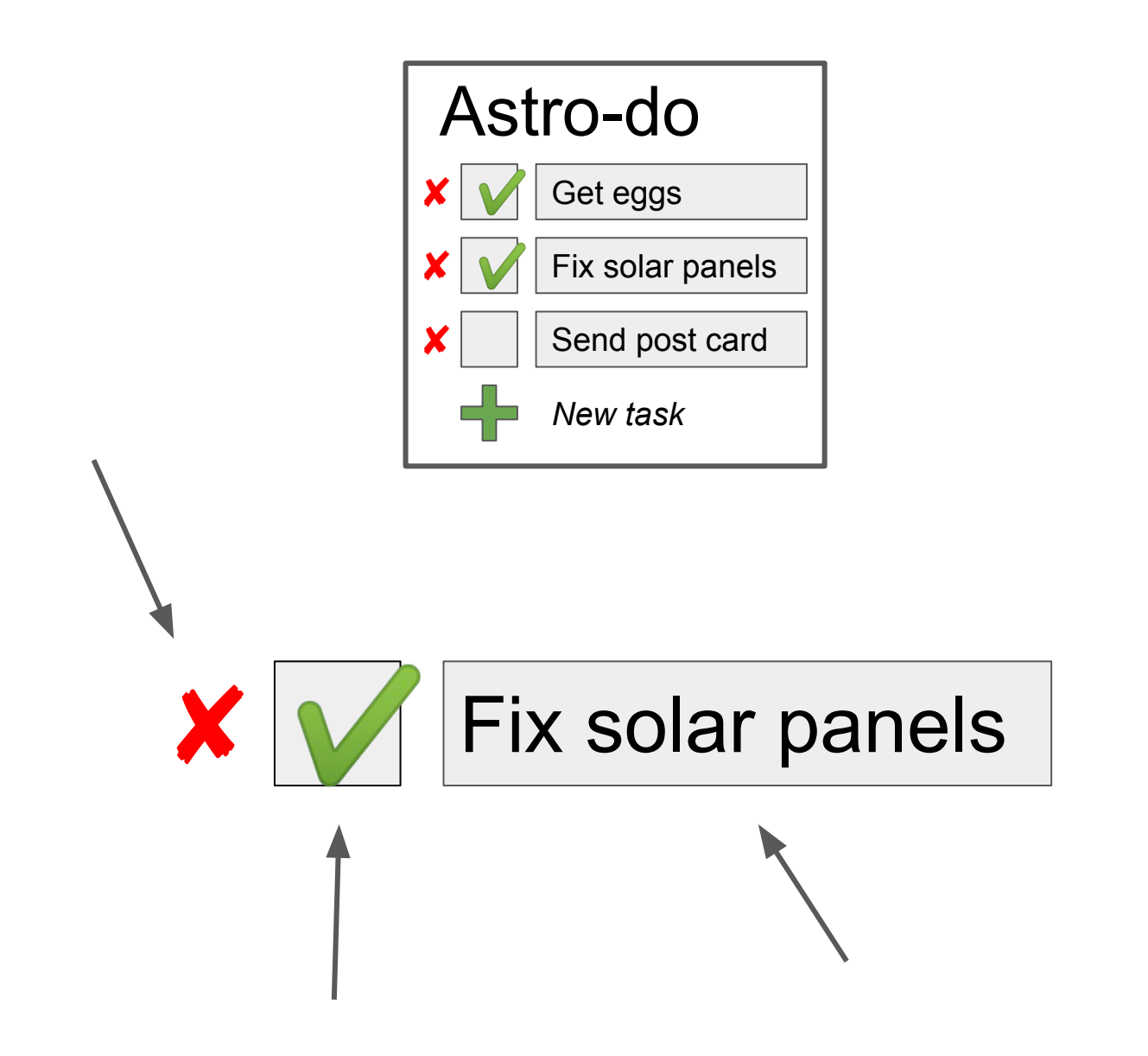

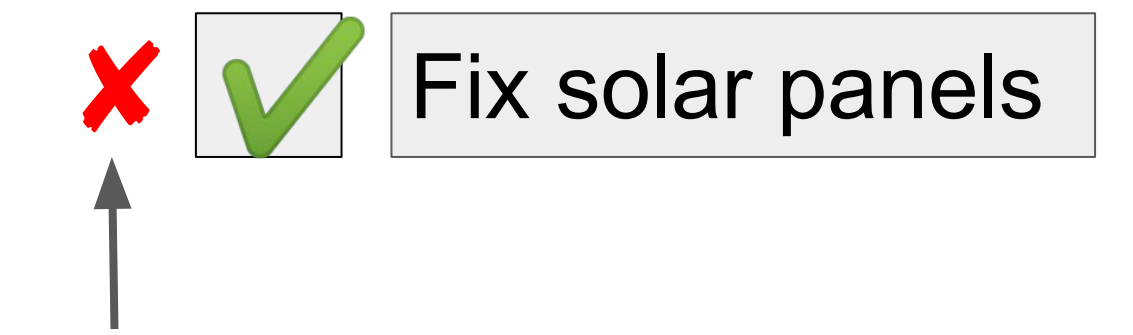

Is "Fix solar panels" deleted? ✘

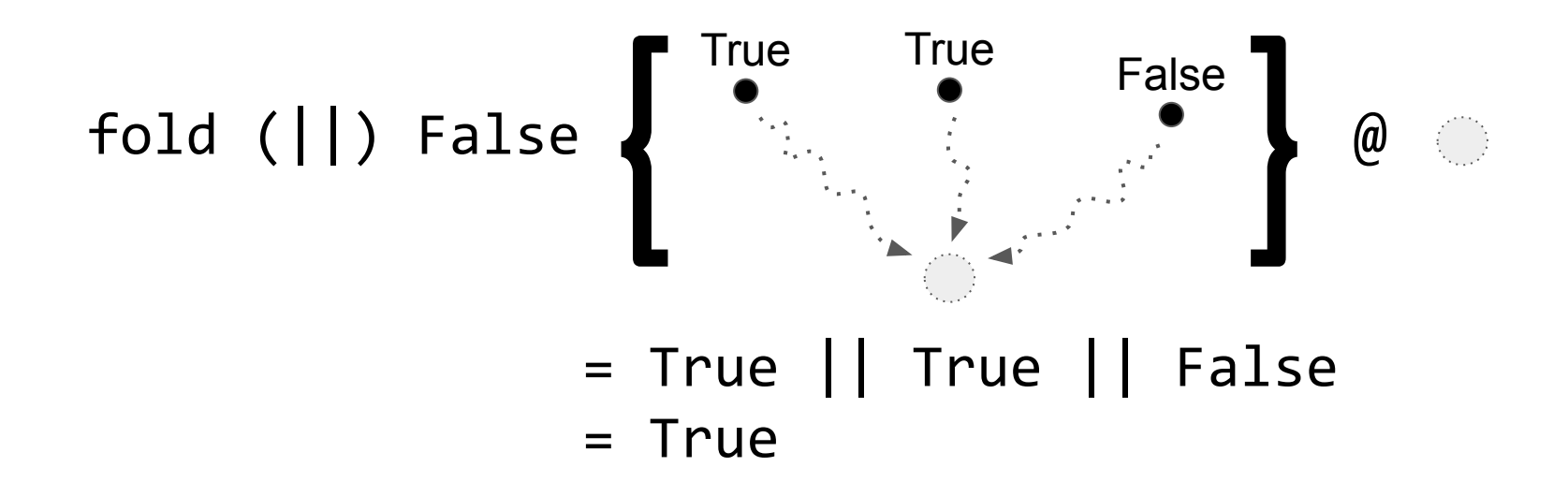

Conflict-Free Replicated Data

Types

### type Crdt operations values = Event operations  $\rightarrow$  Behavior values

Enable-Once Flag CRDT

### eoflag :: Crdt Bool Bool  $eoflag = fold (||) False$

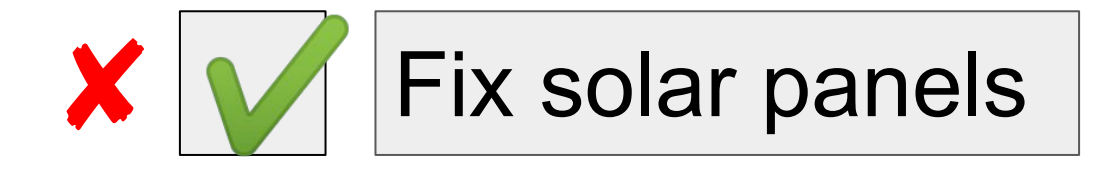

Do the solar panels need fixing? ✔

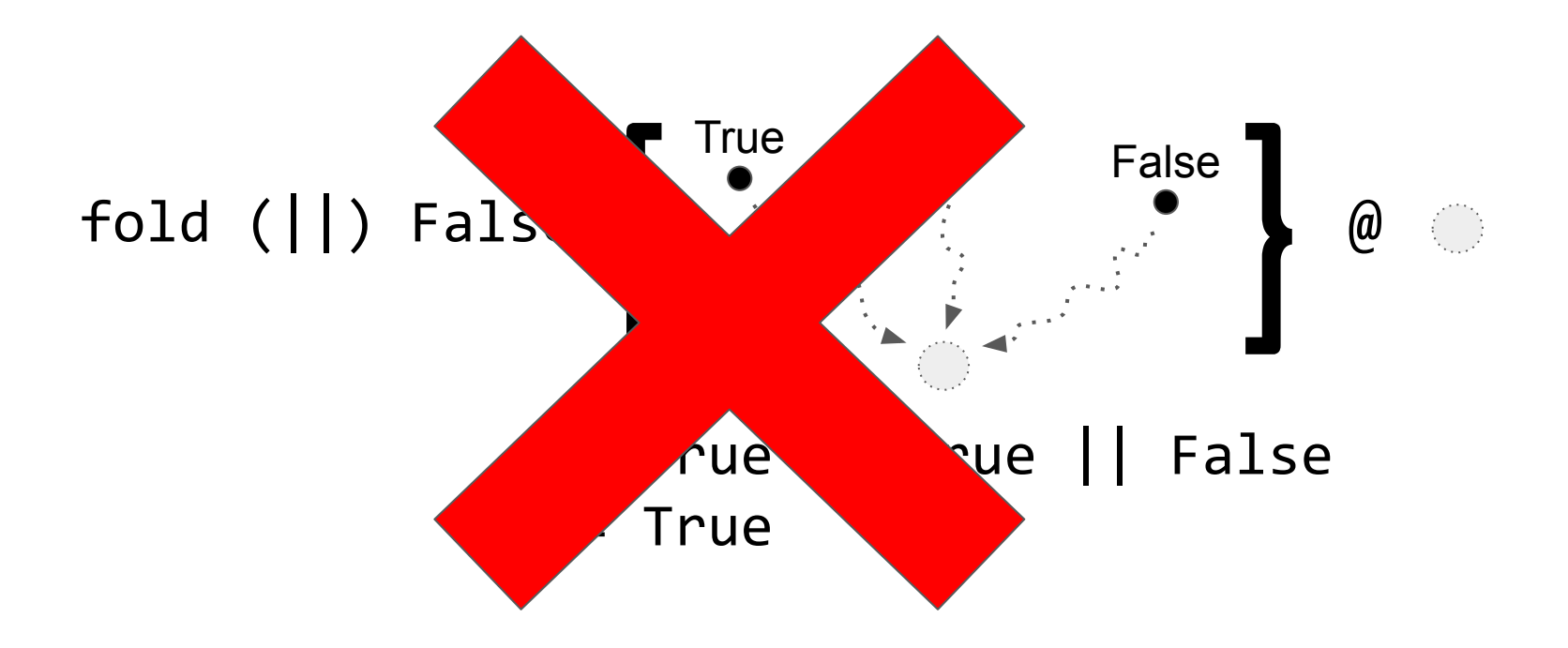

# "Overriding" decisions?

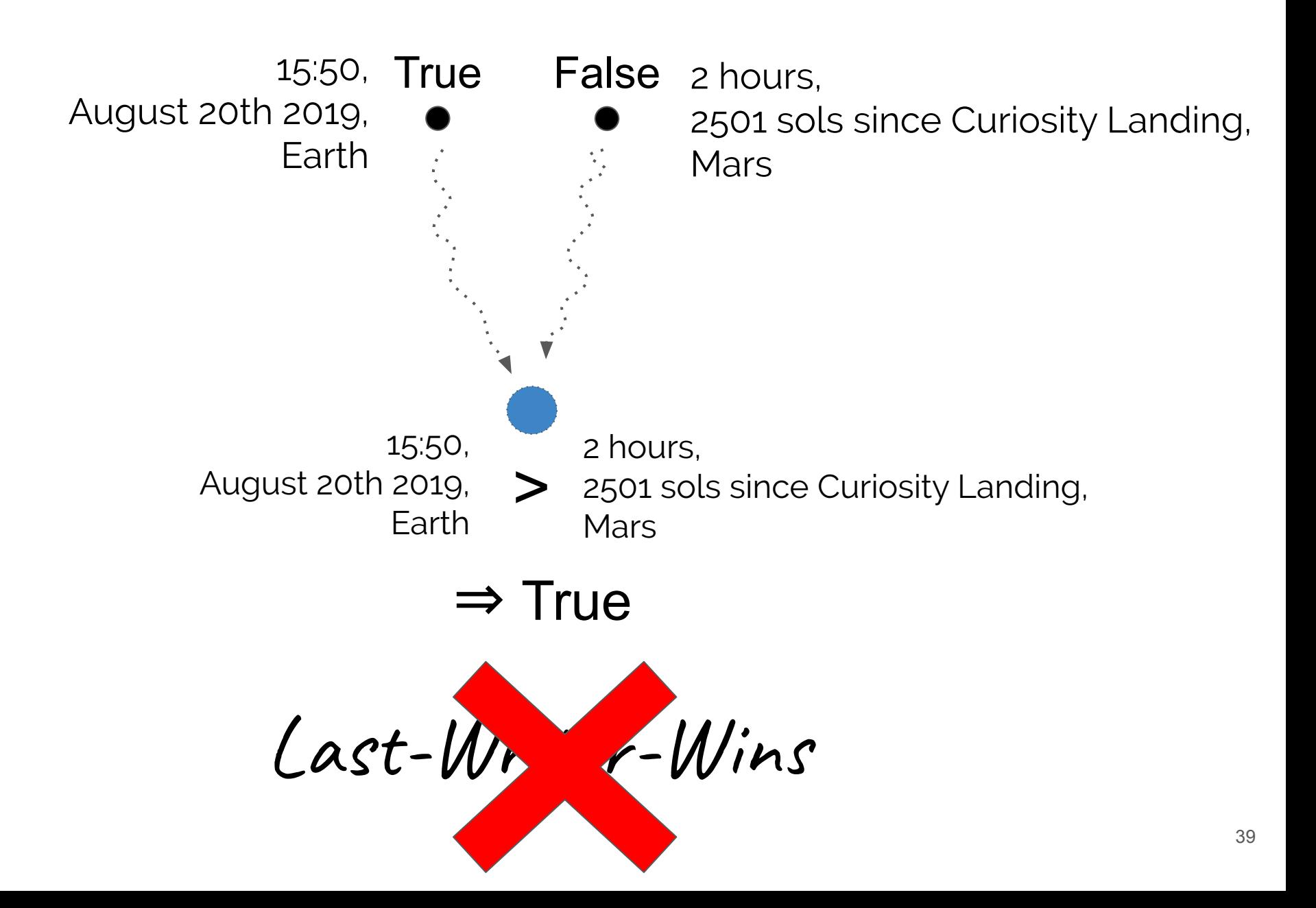

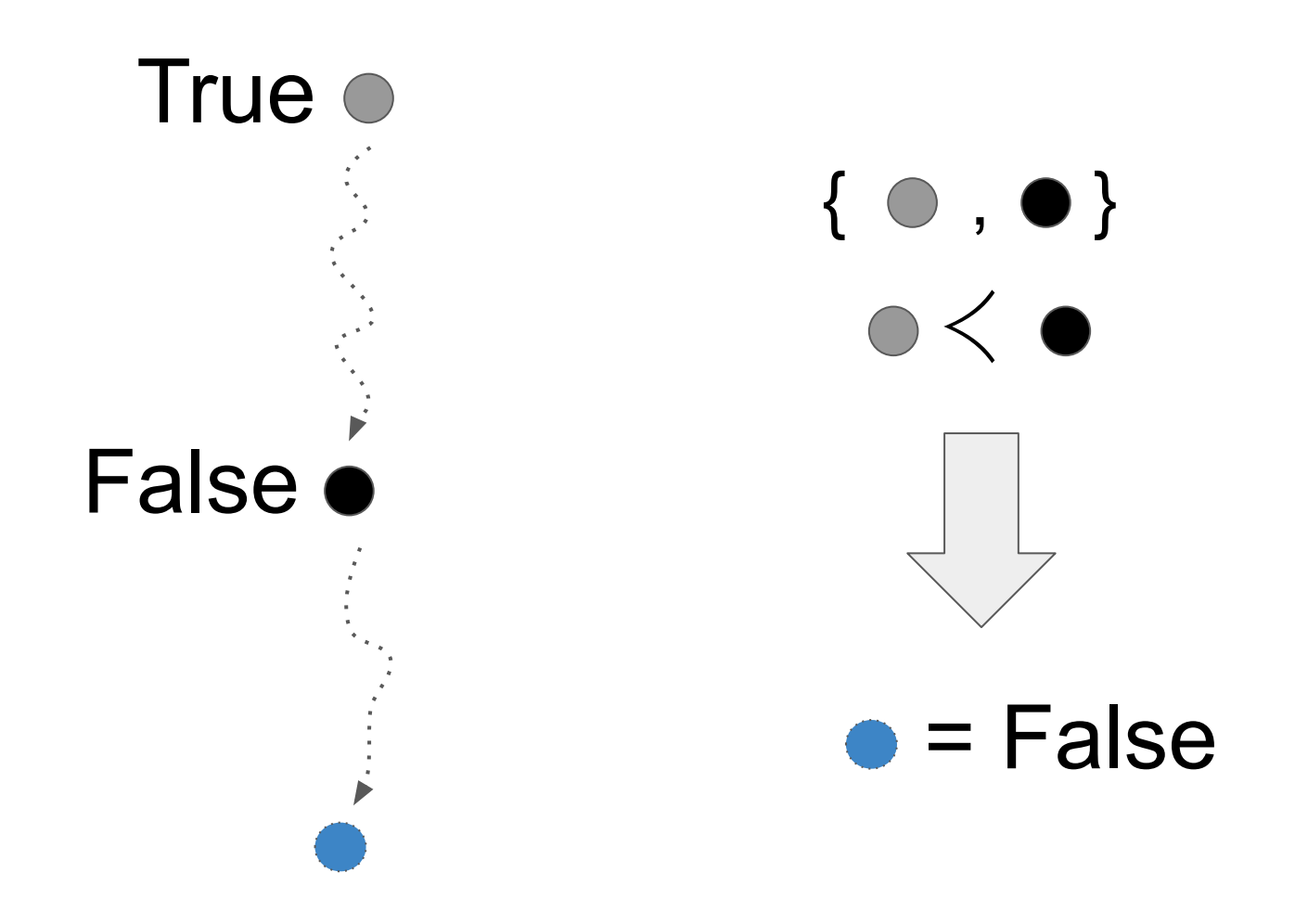

Concurrent events

concurrent :: Event  $a \rightarrow$  Behavior (Event a)

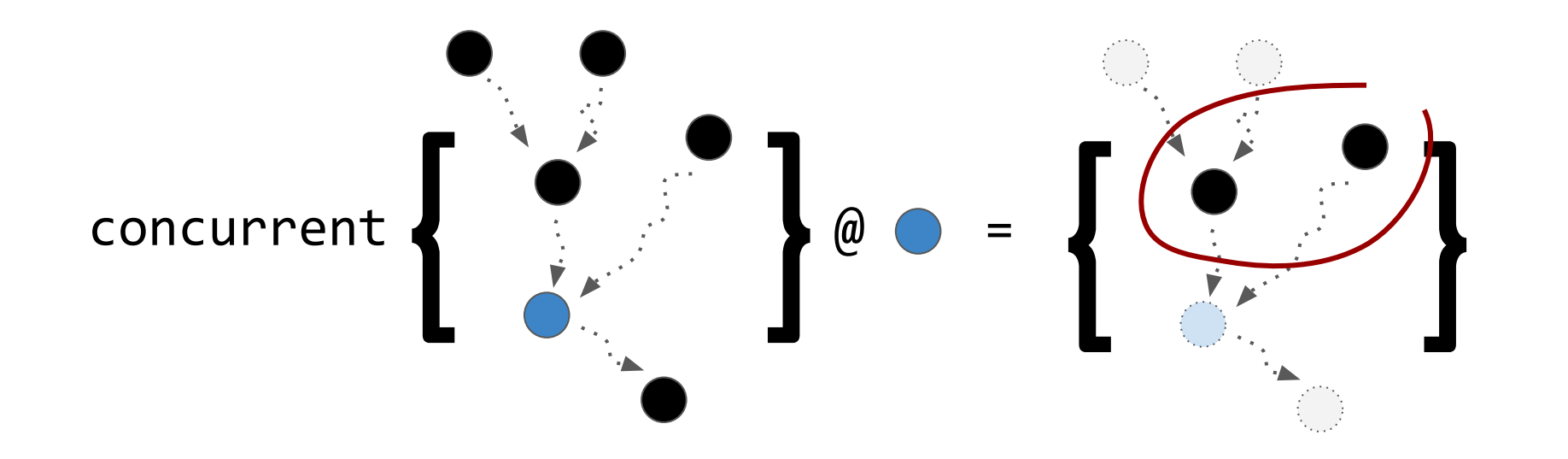

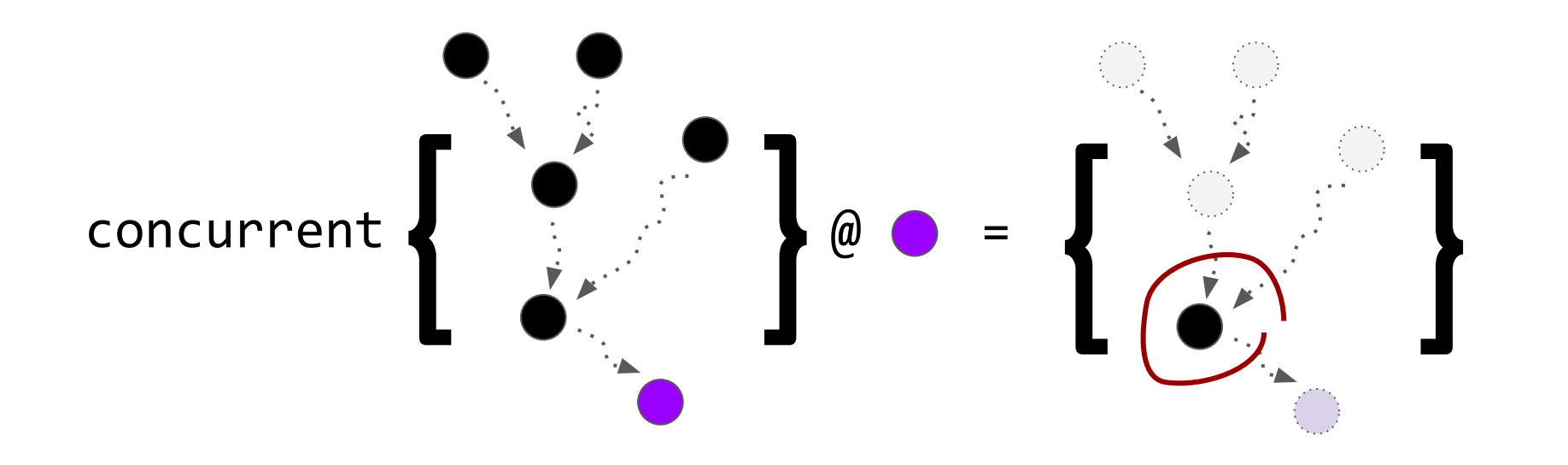

Do the solar panels need fixing?

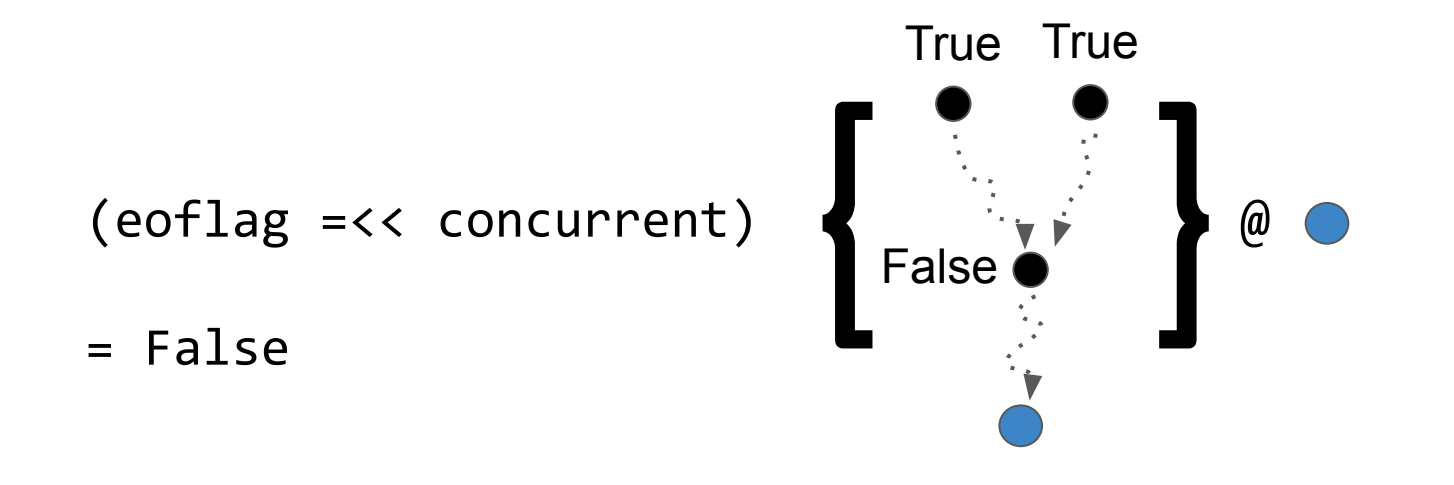

 $(=\langle \langle \rangle ::$  Behavior a  $\rightarrow$  (a  $\rightarrow$  Behavior b)  $\rightarrow$  Behavior b

Enable-Once Flag CRDT

eoflag :: Crdt Bool Bool  $eoflag = fold (||) False$ 

Enable-Wins Flag CRDT

ewflag :: Crdt Bool Bool  $ewflag = (eoflag = << concurrent)$ 

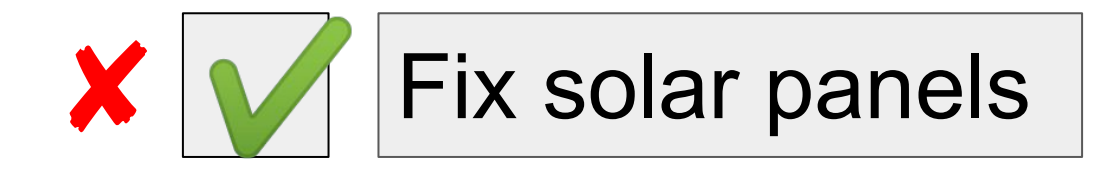

### Fix solar panels

1. Insert 'x' @ 10 2. Insert 'y' @ 10 1. Insert 'y' @ 10 2. Insert 'x' @ 10 ≠

Fix solar xypanels Fix solar yxpanels

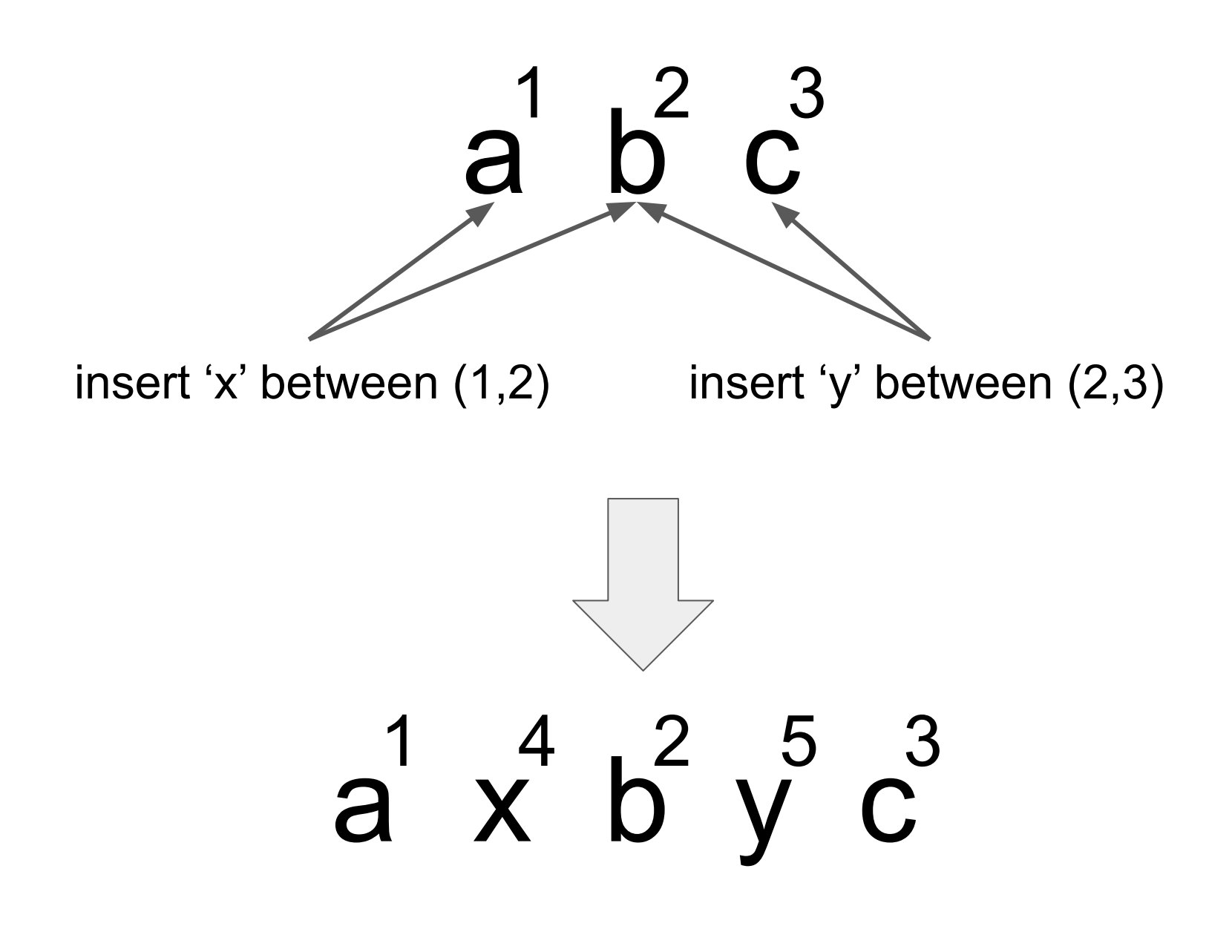

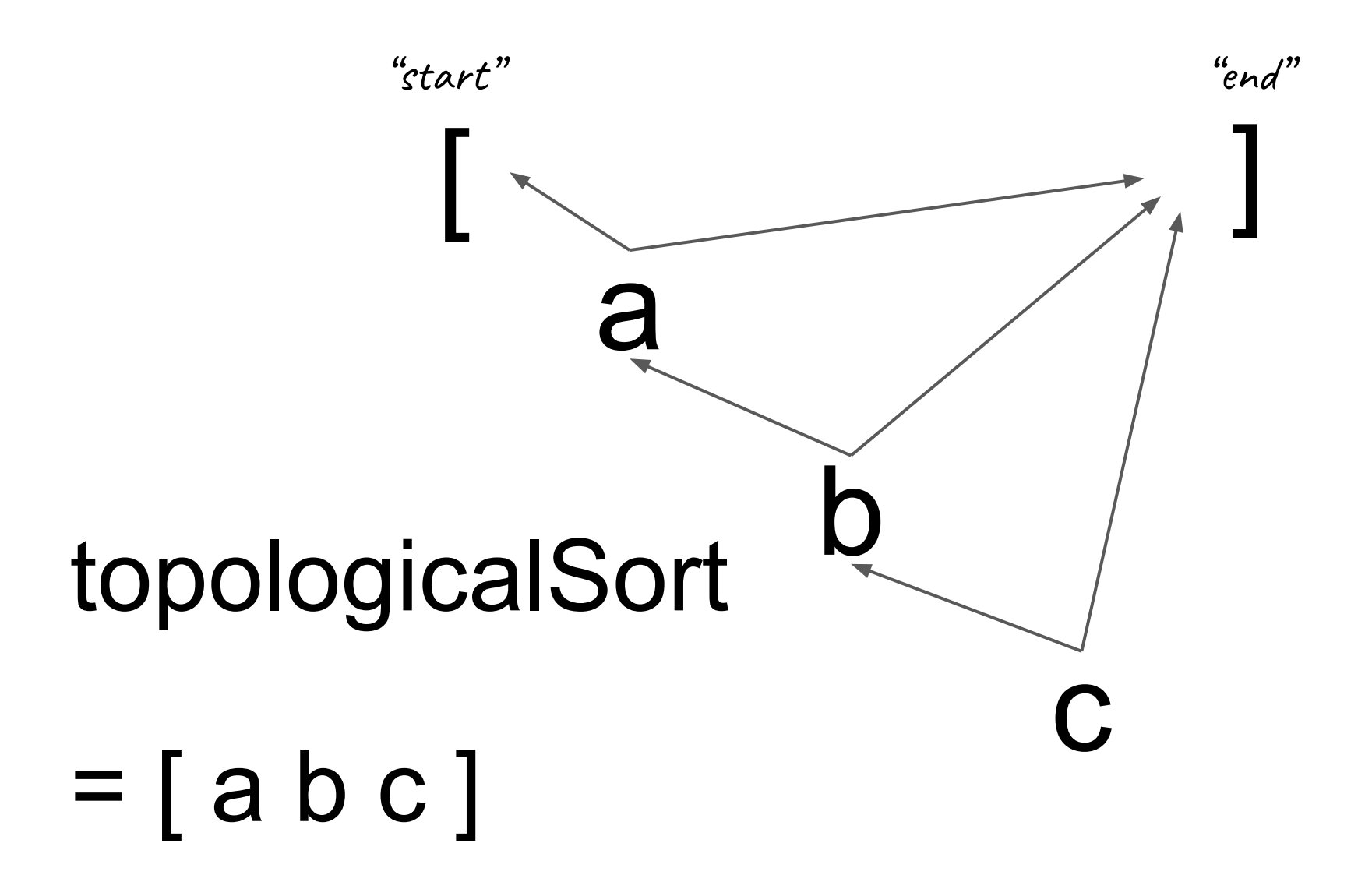

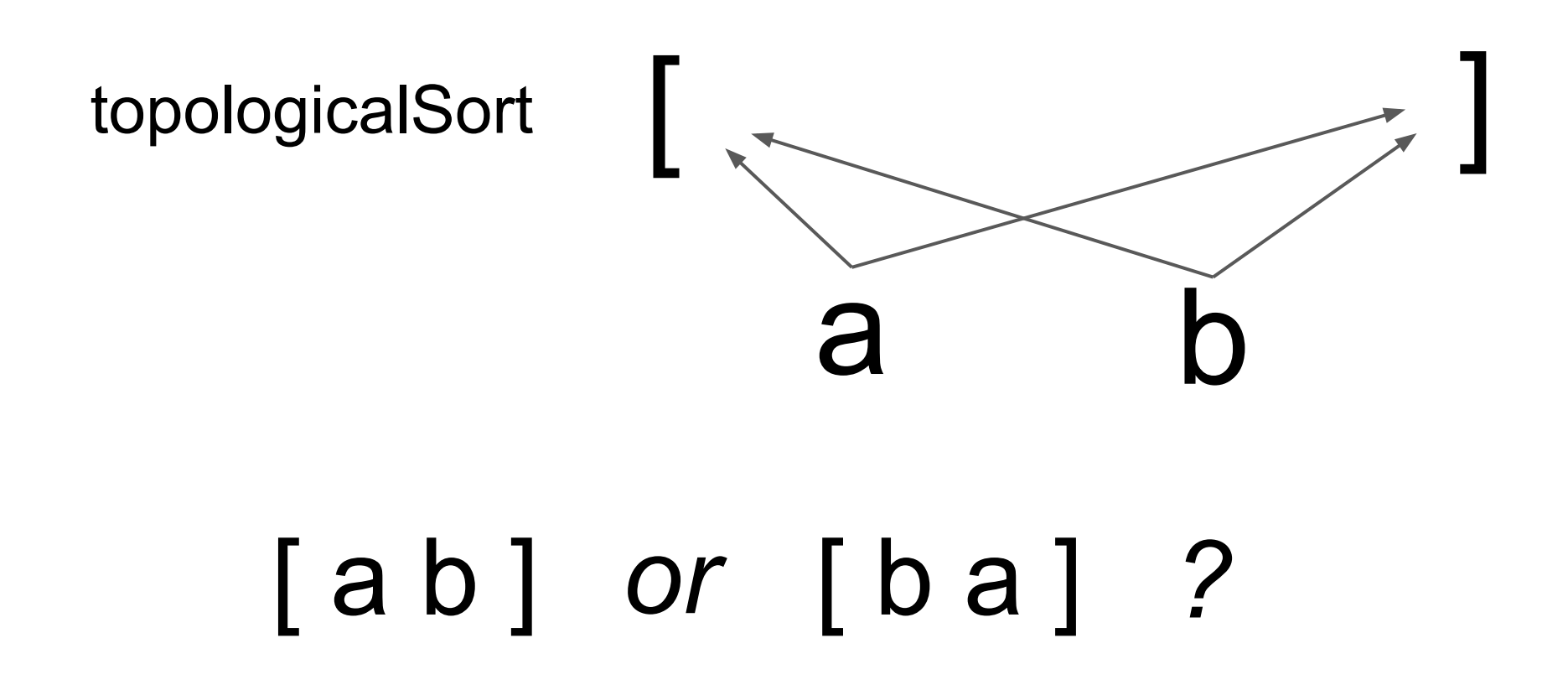

Tie breaking on identifiers

## Let's program sequences!

sequence :: Event (Pos, Pos, a) → Behavior [(Id, a)] data Pos = Start | Middle Id | End type Id = Spacetime tagWithSpacetime :: Event a → Event (Spacetime, a)

```
sequence :: Event (Pos, Pos, a)
          → Behavior [(Id, a)]
sequence e =
  let idsE = tagWithSpacetime e
       graphB = fold Set.union Set.empty
                 (mapE Set.singleton idsE)
   in mapB topologicalSort graphB
```

$$
topologicalSort :: Set (Id, (Pos, Pos, a))
$$

$$
\rightarrow [(Id, a)]
$$

 $mapE$  ::  $(a \rightarrow b) \rightarrow E$ vent  $a \rightarrow E$ vent  $b$  $mapB :: (a \rightarrow b) \rightarrow Behavior a \rightarrow Behavior b$ 

Sequence with deletion

sequence :: Event (Pos, Pos, *a*) → Behavior [(Id, *a*)]

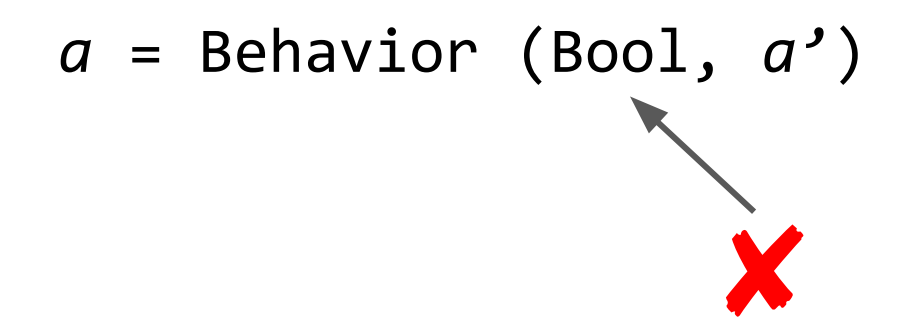

Behavior [(Id, Behavior Bool *a*)] filter + (=<<) Behavior [(Id, *a*)]

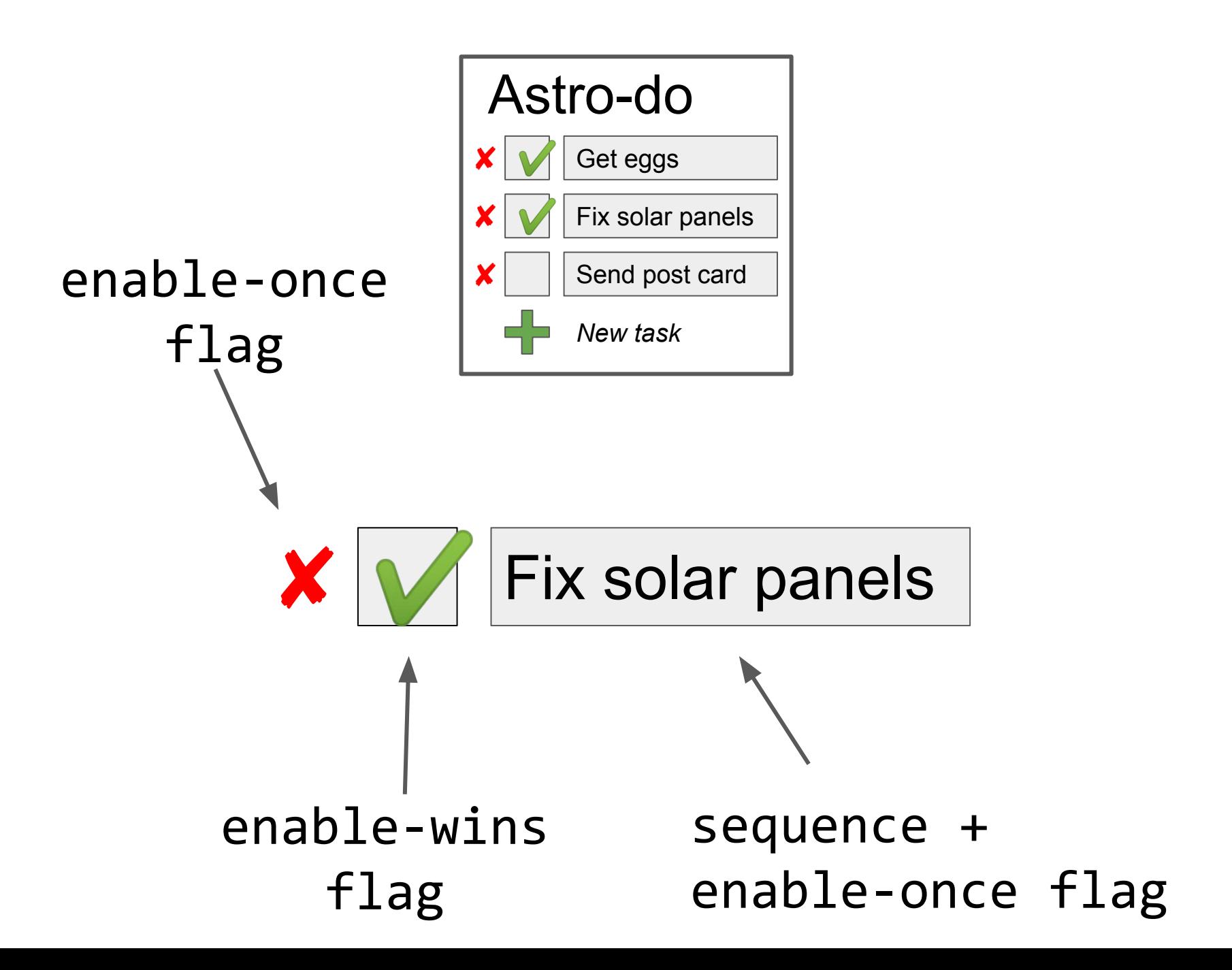

53

# WIP Eventually Consistent RFRP

- Library UX for GUI
- Extending Reflex! <https://github.com/reflex-frp/reflex> => Production quality P2P apps
- Hard problems (PhD)

Sequence with deletion

sequence :: Event (Pos, Pos, *a*) → Behavior [(Id, *a*)]

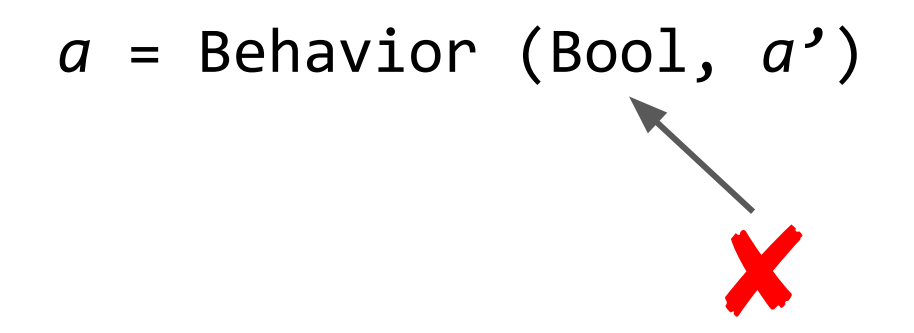

Behavior [(Id, Behavior Bool *a*)] filter + (=<<) Behavior [(Id, *a*)]

### Relativistic Functional Reactive Programming

Behavior  $a =$  Spacetime  $\rightarrow a$ Event a = Map Spacetime *a*

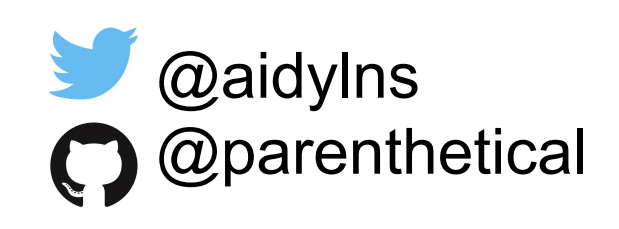

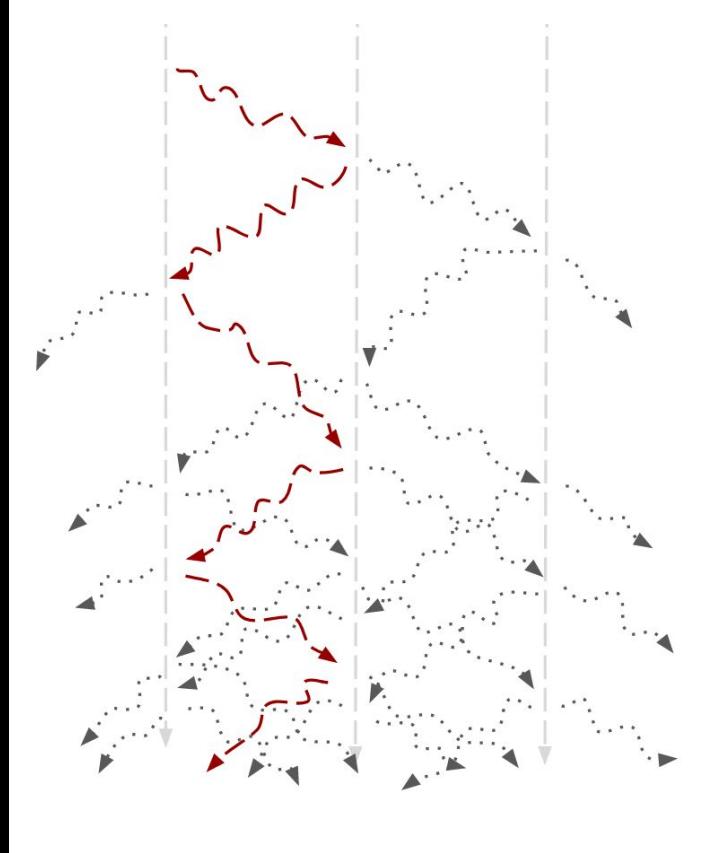

 $\texttt{fold} \; : \; \texttt{(a} \rightarrow \texttt{a} \rightarrow \texttt{a}) \;$  (Commutative & associative)  $\rightarrow$  a  $\rightarrow$  Event a  $\rightarrow$  Behavior a concurrent :: Event a  $\rightarrow$  Behavior (Event a)

Peer-to-peer apps for free!

Probabilistic Relativistic Functional Reactive Programming

Behavior *a* → (Spacetime, Probability, *a*)

temperature :: Spacetime → Kelvin

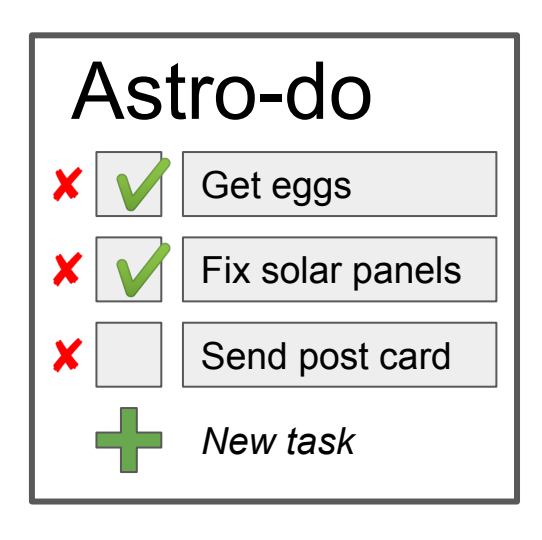

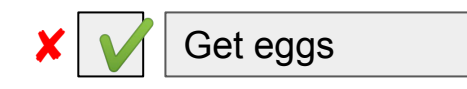

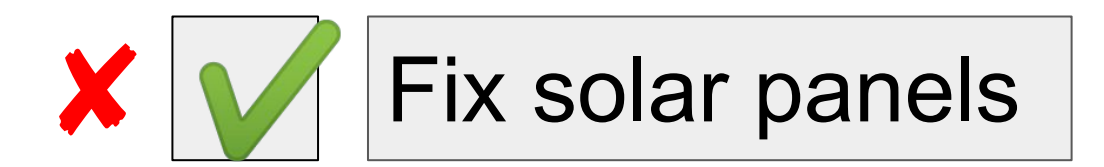